## **Министерство науки и высшего образования Российской Федерации** Федеральное государственное бюджетное образовательное учреждение высшего образования **«Владимирский государственный университет имени Александра Григорьевича и Николая Григорьевича Столетовых» (ВлГУ)**

Институт информационных технологий и радиоэлектроники

УТВЕРЖДАЮ: Директор института ż Галкин А.А  $429 - n$  $08$ 2022 г.

## **РАБОЧАЯ ПРОГРАММА ДИСЦИПЛИНЫ**

«Операционная система Linux»

**направление подготовки / специальность**

09.04.01 «Информатика и вычислительная техника»

**направленность (профиль) подготовки** Инженерия искусственного интеллекта

> г. Владимир 2022

## **1. ЦЕЛИ ОСВОЕНИЯ ДИСЦИПЛИНЫ**

Целью дисциплины «Операционная система Linux» является знакомство с операционной системой Linux, ее возможностями и областями применения. В этой дисциплине рассматриваются и закрепляются на практике следующие вопросы:

- Установка ОС Linux на локальной машине и в облаке;

- Основные компоненты ОС Linux (ядро, консоль, графический сервер);

- Базовая командная строка;
- Структура файловой системы ОС Linux;
- Права доступа к файлам в ОС Linux;
- Удаленное подключение к Linux-машине по SSH;
- Установка программ в Linux, пакетные менеджеры;
- Управление процессами;
- Основы разработки на Bash;
- Диагностика и устранение проблем;
- Основы настройки и администрирования сети в ОС Linux.

## **2. МЕСТО ДИСЦИПЛИНЫ В СТРУКТУРЕ ОПОП**

Дисциплина «Операционная система Linux» относится к обязательной части учебного плана.

## **3. ПЛАНИРУЕМЫЕ РЕЗУЛЬТАТЫ ОБУЧЕНИЯ ПО ДИСЦИПЛИНЕ**

Планируемые результаты обучения по дисциплине, соотнесенные с планируемыми результатами освоения ОПОП (компетенциями и индикаторами достижения компетенций)

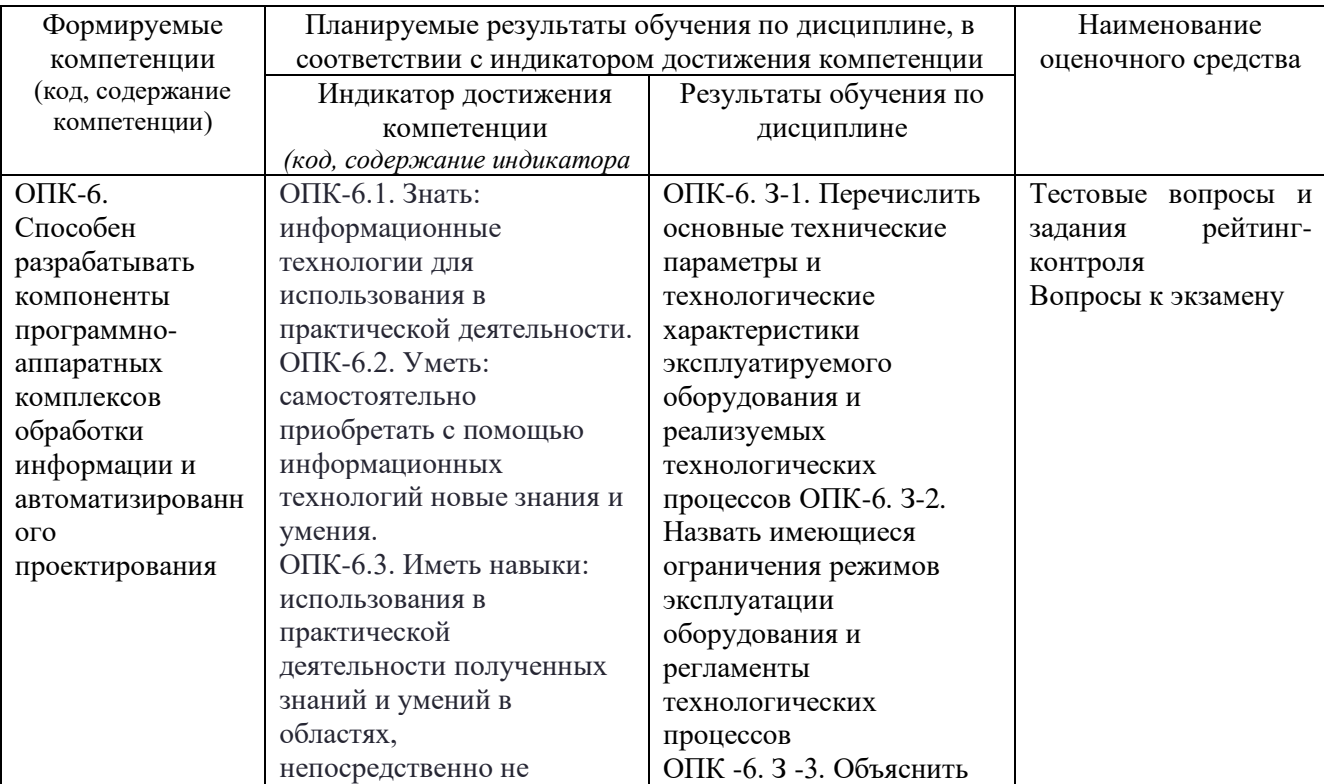

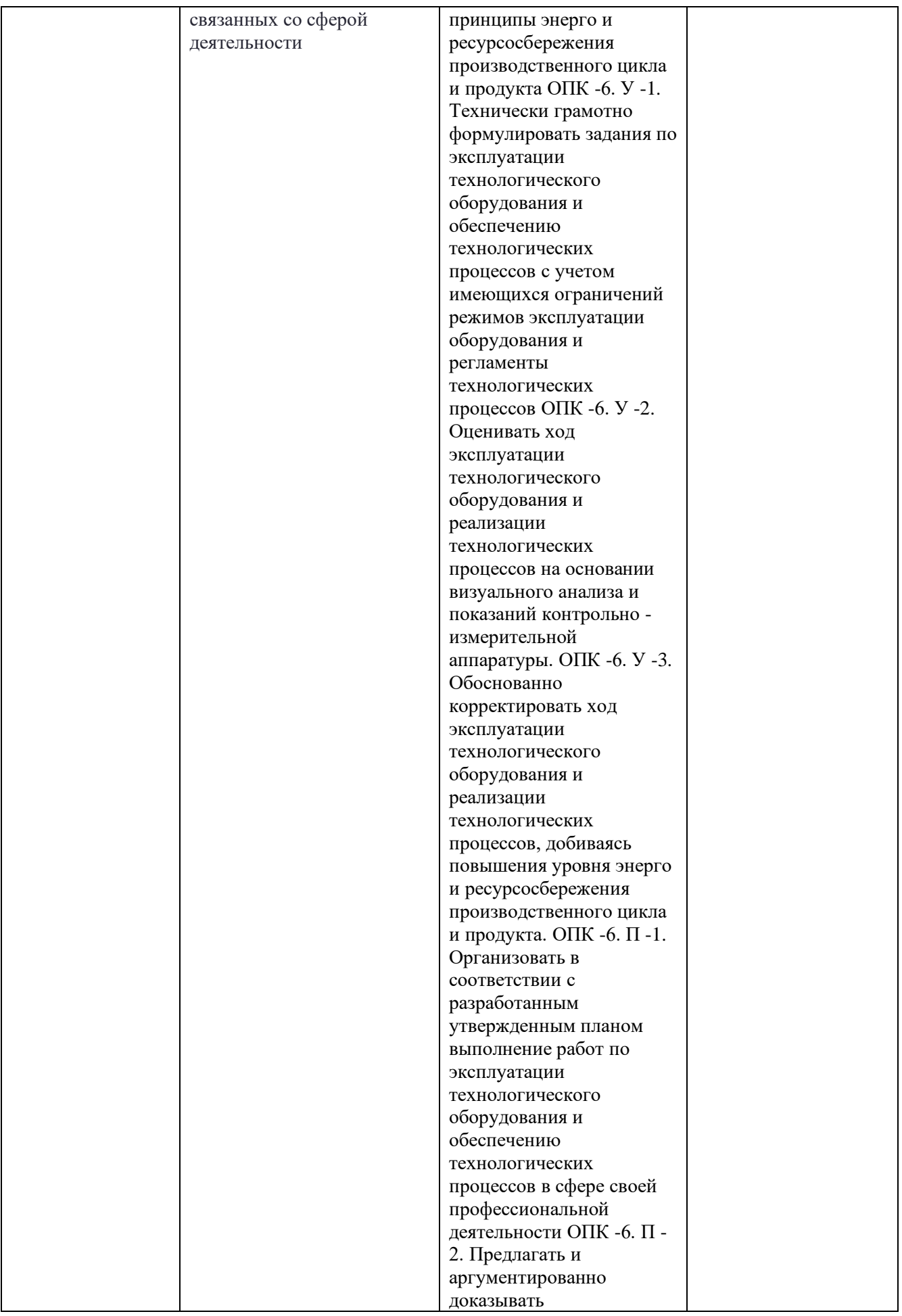

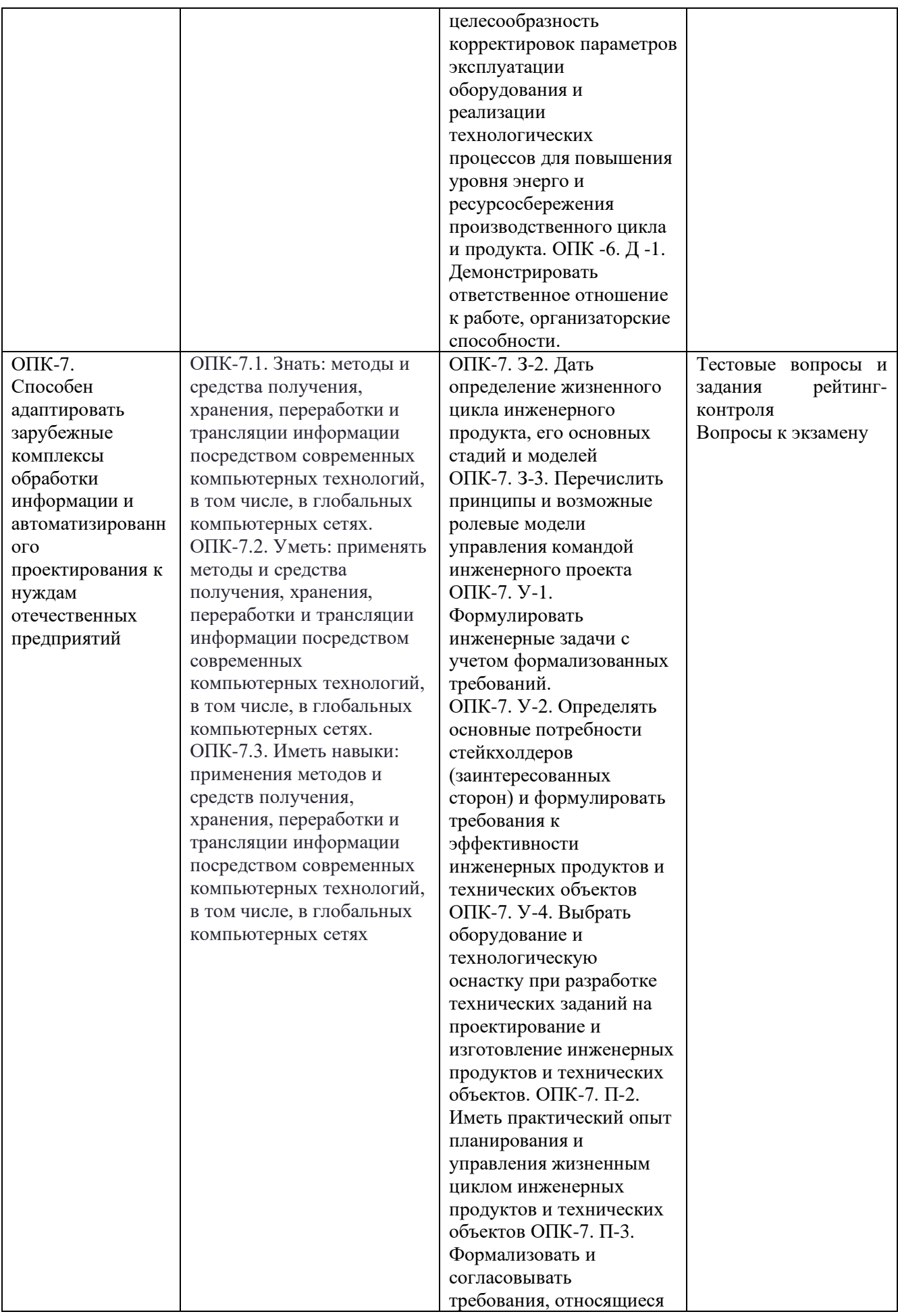

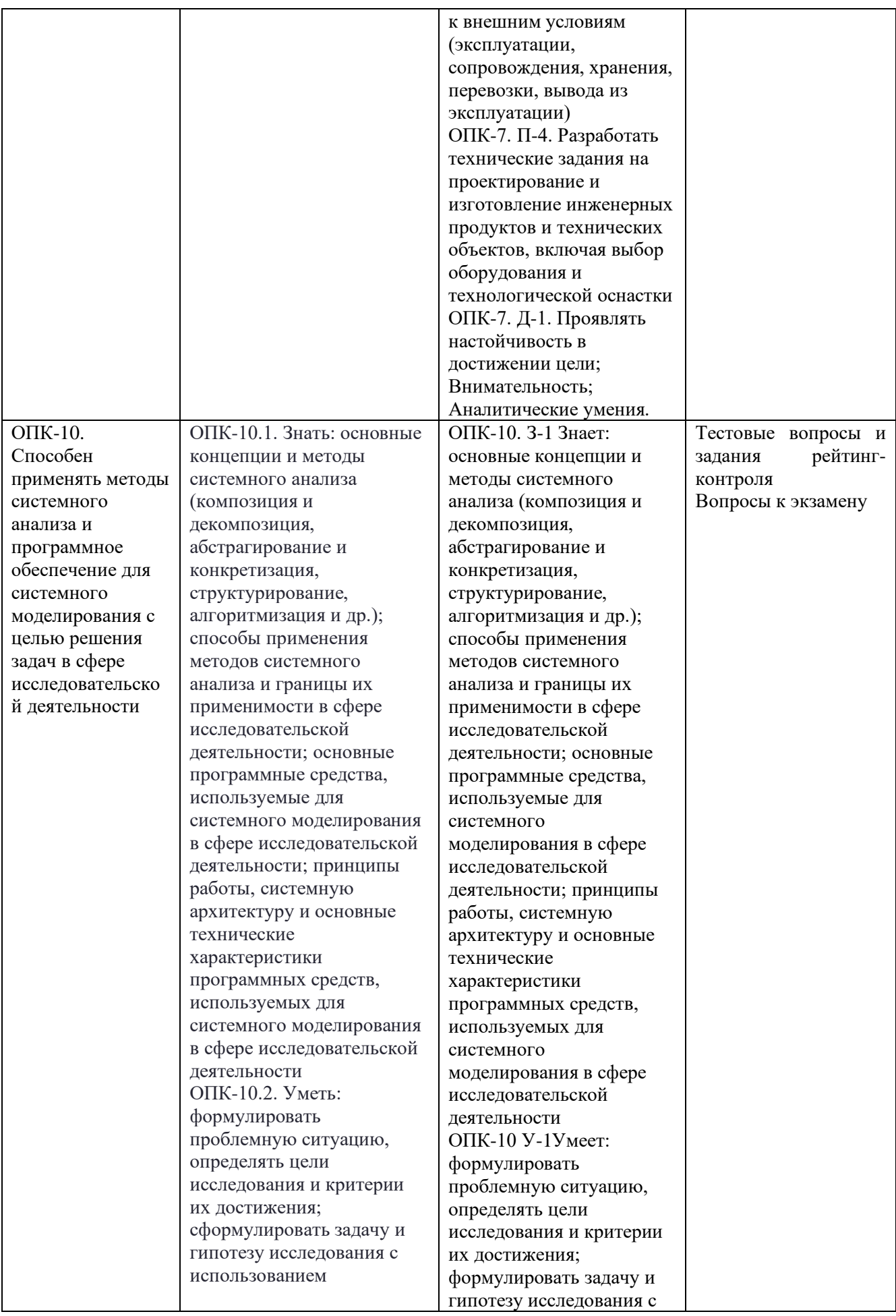

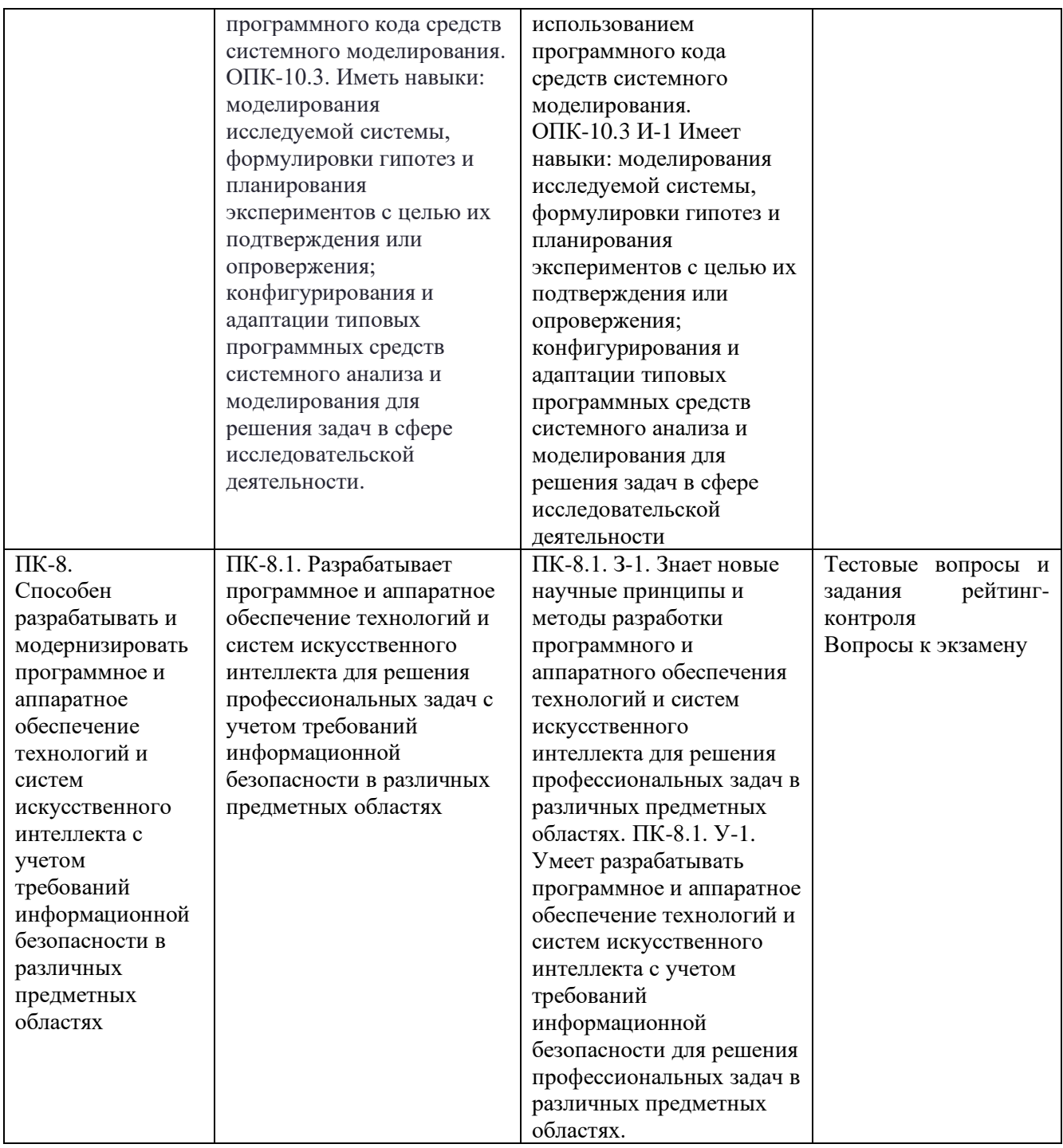

# **4. ОБЪЕМ И СТРУКТУРА ДИСЦИПЛИНЫ**

Трудоемкость дисциплины составляет 5 зачетные единицы, 180 часов.

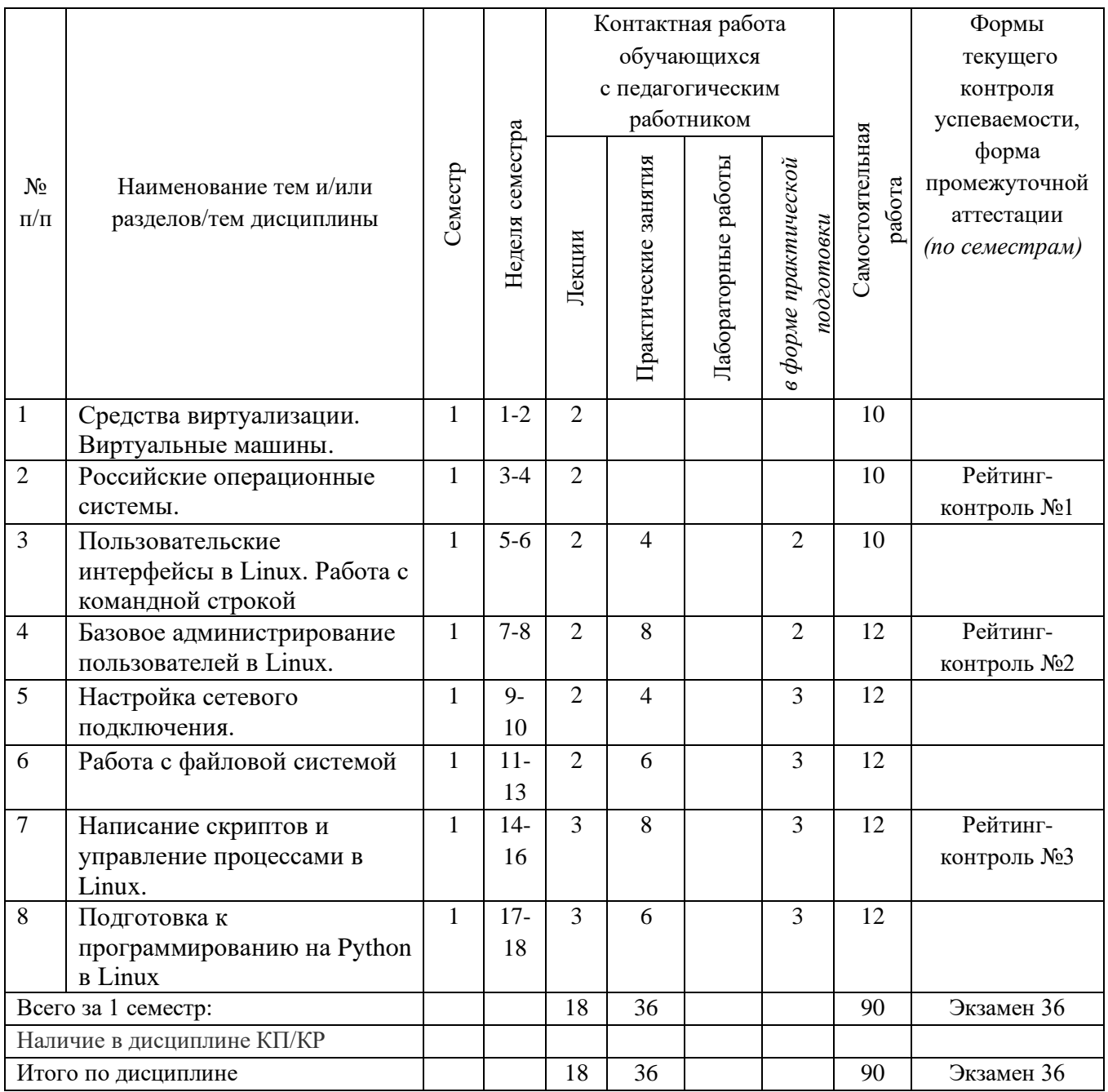

## **Тематический план форма обучения – очная**

#### **Содержание лекционных занятий по дисциплине**

#### 1. **Средства виртуализации. Виртуальные машины.**

Общая структура и цель курса; Отличительные особенности ОС Linux; Системные требования Linux; Понятие дистрибутива; Понятие виртуализации и виртуальной машины (ВМ); Различные средства виртуализации; Создание и настройка параметров ВМ; Установка Linux на ВМ.

## **2. Российские операционные системы.**

Обзор российских ОС; Особенности российских ОС; Сферы применения; Сравнение и предыстория; Astra Linux; Установка и первичная настройка Astra Linux.

#### **3. Пользовательские интерфейсы в Linux. Работа с командной строкой**

Виды пользовательских интерфейсов в Linux; Работа с графическим интерфейсом; Работа в терминале Linux: запуск, настройки, общие принципы; Понятие терминальной сессии; Структура команд в Linux; Командные оболочки; Переменные окружения и оболочки; Горячие клавиши и сочетания (навигация по командам, дополнение путей и т.д.); Bash history; Вызов справки по командам

#### **4. Базовое администрирование пользователей в Linux**

Понятие пользователя в операционной системе; Процесс идентификации, аутентификации, авторизации; Создание и удаление пользователей 8 различными утилитами; Управление параметрами создания пользователей по умолчанию (/etc/skel, и т.д.). Просмотр, изучение структуры, редактирование файлов /etc/passwd, /etc/shadow; Создание и удаление групп пользователей; Принадлежность пользователей к группам (как проверить, добавить, удалить пользователя); Просмотр, изучение структуры, редактирование файлов /etc/group, /etc/gshadow; Группа sudo; Переключение между пользователями, команды su и su - ; Стандартные права доступа Linux; Разные способы задания прав; PAM в Linux; Назначение и снятие прав с помощью PAM.

#### **5. Настройка сетевого подключения**

Общие принципы сетевого подключения ВМ; Типы подключений сетевых адаптеров ВМ; Просмотр активных сетевых интерфейсов и информации о них различными утилитами; Службы управления сетью в Linux; настройка конфигурации интерфейсов в файле /etc/network/interfaces Получение динамического и статического ip адреса; Проверка доступа к сети интернет, различные способы обращения к веб; Настройка DNS: изменение имени компьютера, подключение используемых dns-серверов; Менеджеры пакетов в Linux; Управление репозиториями; Установка, управление, удаление пакетов с помощью пакетных менеджеров; Просмотр активных сетевых сервисов в системе, поиск процесса по порту, названию службы; Остановка и перезапуск сетевых служб; Установка SSH; Подключение по SSH к ВМ c использованием Putty; Копирование файлов по SCP.

## **6. Работа с файловой системой**

Понятие файловой системы, ее структура в Linux; Понятие файла; Создание файлов различными способами; Работа с блоками данных; Просмотр содержимого файлов, информации о файлах, удаление; Стандартные права доступа на файлы; Консольные текстовые редакторы: принципы работы в nano и vim; Понятие каталога; Древовидная структура каталогов в Linux; Создание, удаление, копирование каталогов; Стандартные права доступа на каталоги; Монтирование сторонней файловой системы;

#### **7. Написание скриптов и управление процессами в Linux**

Понятие и основы написания файлов сценариев командной строки – shell скриптов; Типовая структура скрипта; Регулярные выражения в командах и скриптах: задачи поиска шаблонных выражений; Указание сторонних интерпретаторов скриптах; Понятие процессов в Linux; Управление процессами различными способами; Планировщики задач в Linux.

#### **8. Подготовка к программированию на Python в Linux**

Понятие языка программирования и интерпретатора Python; Установка Python на Linux; Выполнение простых команд и скриптов Python с помощью интерпретатора; Установка и настройка pip; Скачивание библиотек с помощью pip, дальнейший импорт и использование библиотек в скриптах; Понятие python-venv; Создание виртуальной среды для программирования; Работа в виртуальной среде.

#### **Содержание практических занятий по дисциплине**

- 1. Работа с терминалом Linux
- 2. Базовое администрирование пользователей
- 3. Настройка сетевого подключения
- 4. Работа с файловой системой
- 5. Написание скриптов в Linux
- 6. Настройка среды программирования на Python в Linux

## **5. ОЦЕНОЧНЫЕ СРЕДСТВА ДЛЯ ТЕКУЩЕГО КОНТРОЛЯ УСПЕВАЕМОСТИ, ПРОМЕЖУТОЧНОЙ АТТЕСТАЦИИ ПО ИТОГАМ ОСВОЕНИЯ ДИСЦИПЛИНЫ И УЧЕБНО-МЕТОДИЧЕСКОЕ ОБЕСПЕЧЕНИЕ САМОСТОЯТЕЛЬНОЙ РАБОТЫ СТУДЕНТОВ**

#### **5.1. Текущий контроль успеваемости**

Рейтинг-контроль №1

Написать shell-скрипт, который будет находить в заданном каталоге все файлы с расширением .py с заданными правами доступа, и выдавать список таких файлов, отсортированный по названиям в алфавитном порядке

Рейтинг-контроль №2

Создать в системе трех новых пользователей: student7, student8, student9 с соответствующими домашними директориями. Задать пароли для каждого из них. Создать группу course и добавить в нее всех трех пользователей. Для пользователя student7 выставить ограничение: срок действия пароля 5 месяцев и предупреждение об окончании срока действия пароля 7 дней. Заблокировать пользователя student8.

#### Рейтинг-контроль №3

Cоздать два каталога, в них создать две виртуальные среды python соответственно. В каждом каталоге создать по два python-скрипта. В первую среду импортировать библиотеку requests, во вторую – numpy. В первой среде один из скриптов должен посылать get-запрос на адрес , затем выводить полученные заголовки. Второй скрипт должен результат первого скрипта записывать в файл. Во второй виртуальной среде один из скриптов должен создавать одномерный массив из десяти случайных чисел и выводить полученные значения элементов массива. Второй скрипт должен результат первого скрипта записывать в файл.

#### **5.2. Промежуточная аттестация** по итогам освоения дисциплины *(экзамен)*

Вопросы к экзамену:

- 1. Отличительные особенности ОС Linux;
- 2. Системные требования Linux; Понятие дистрибутива;
- 3. Понятие виртуализации и виртуальной машины (ВМ); Различные средства виртуализации;
- 4. Особенности российских ОС;
- 5. Понятие терминальной сессии; Структура команд в Linux;
- 6. Структура команд в Linux; Командные оболочки;
- 7. Процесс идентификации, аутентификации, авторизации;
- 8. Стандартные права доступа Linux; Разные способы задания прав;
- 9. Общие принципы сетевого подключения ВМ;
- 10. Типы подключений сетевых адаптеров ВМ;
- 11. Службы управления сетью в Linux;
- 12. Управление репозиториями;
- 13. Понятие файловой системы, ее структура в Linux;
- 14. Стандартные права доступа на каталоги;
- 15. Понятие и основы написания файлов сценариев командной строки shellскриптов;
- 16. Типовая структура скрипта;
- 17. Установка, управление, удаление пакетов с помощью пакетных менеджеров;
- 18. Понятие процессов в Linux; Управление процессами различными способами;
- 19. Планировщики задач в Linux.
- 20. Командные оболочки; Переменные окружения и оболочки;

## **1.3. Самостоятельная работа обучающегося**

Самостоятельная работа обучающихся заключается в самостоятельном изучении отдельных тем, практической реализации заданий самостоятельной работы по этим темам, выполнении контрольных работ. Контроль выполнения самостоятельной работы проводится при текущих контрольных мероприятиях и на промежуточной аттестации по итогам освоения дисциплины. Учебно-методическое обеспечение самостоятельной работы – основная литература [1-3], дополнительная литература [1-2].

Примерная тематика самостоятельной работы:

- 1. Российские ОС.
- 2. Средства виртуализации.
- 3. Виртуальные машины.
- 4. Пользовательские интерфейсы в Linux.
- 5. Работа с командной строкой.
- 6. Базовое администрирование пользователей в Linux.
- 7. Настройка сетевого подключения.
- 8. Работа с файловой системой.
- 9. Написание скриптов.
- 10. Управление процессами в Linux.
- 11. Подготовка к программированию на Python в Linux.

Примерные задания в составе самостоятельной работы: 26

1. Какой дистрибутив Linux отечественного производства полностью совместим с

Windows?

2. Возможен ли интерактивный вход в систему суперпользователя root по умолчанию после установки?

3. В какую группу по умолчанию включается создаваемый при установке ОС Astra Linux пользователь?

4. Какой механизм позволяет созданному при установке ОС Astra Linux пользователю проводить настройку системы, требующую привилегий root?

5. Какой тип сессии необходимо установить для загрузки стандартного рабочего стола ОС необходимо при графическом входе в ОС?

6. Какую команду следует использовать для завершения сессии в консольном режиме? 7. Описать, что означают термины: файл, каталог.

8. Написать регулярное выражение для поиска всех файлов в системе размером более 500 МБ

9. Подсчитать количество строк, в которых содержится пользователь user в файле /etc/group

10. Какая файловая система используется в Astra Linux?

11. В какую группу включается создаваемый при установке операционной системы пользователь?

12. Как проверить соединение компьютера с другими устройствами в сети?

13. С помощью какой команды можно добавить нового пользователя в систему?

14. Пользователь был создан с использованием команды \$ useradd student. В какой директории окажется student после того, как войдет в систему?

15. С помощью какой команды можно посмотреть наличие и настройки сетевых интерфейсов?

16. Что необходимо указать для настройки интерфейса сетевой платы?

17. Какие параметры имеет каждый зарегистрированный пользователь?

18. Какие параметры необходимо указать в настройках сетевого интерфейса при статической адресации?

19. Как назначить права на чтение и исполнение для файла file.conf для всех остальных?

- 20. Измените права доступа на чтение запись и выполнение для группы файла file2?
- 21. Что является результатом выполнения данной команды chmod 755 file?
- 22. Что является результатом выполнения данной команды chmod 755 file?
- 23. Что означает данная запись rw-r-xr-- ?
- 24. Как сделать file1 исполняемым?

Фонд оценочных материалов (ФОМ) для проведения аттестации уровня сформированности компетенций обучающихся по дисциплине оформляется отдельным документом.

## **6. УЧЕБНО-МЕТОДИЧЕСКОЕ И ИНФОРМАЦИОННОЕ ОБЕСПЕЧЕНИЕ ДИСЦИПЛИНЫ**

#### **6.1. Книгообеспеченность**

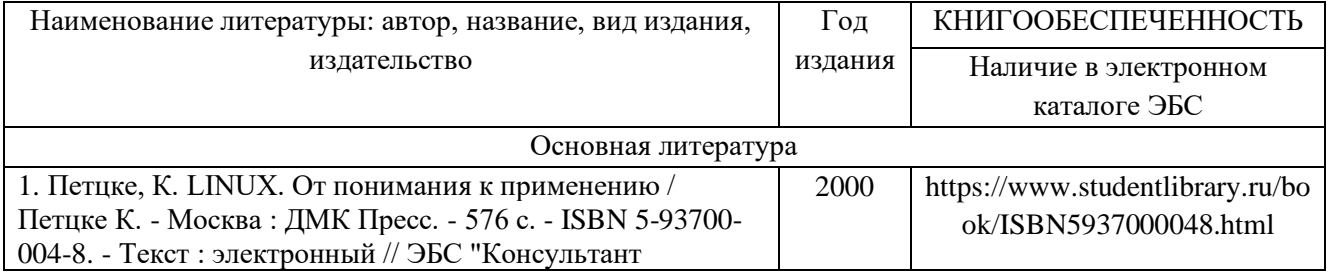

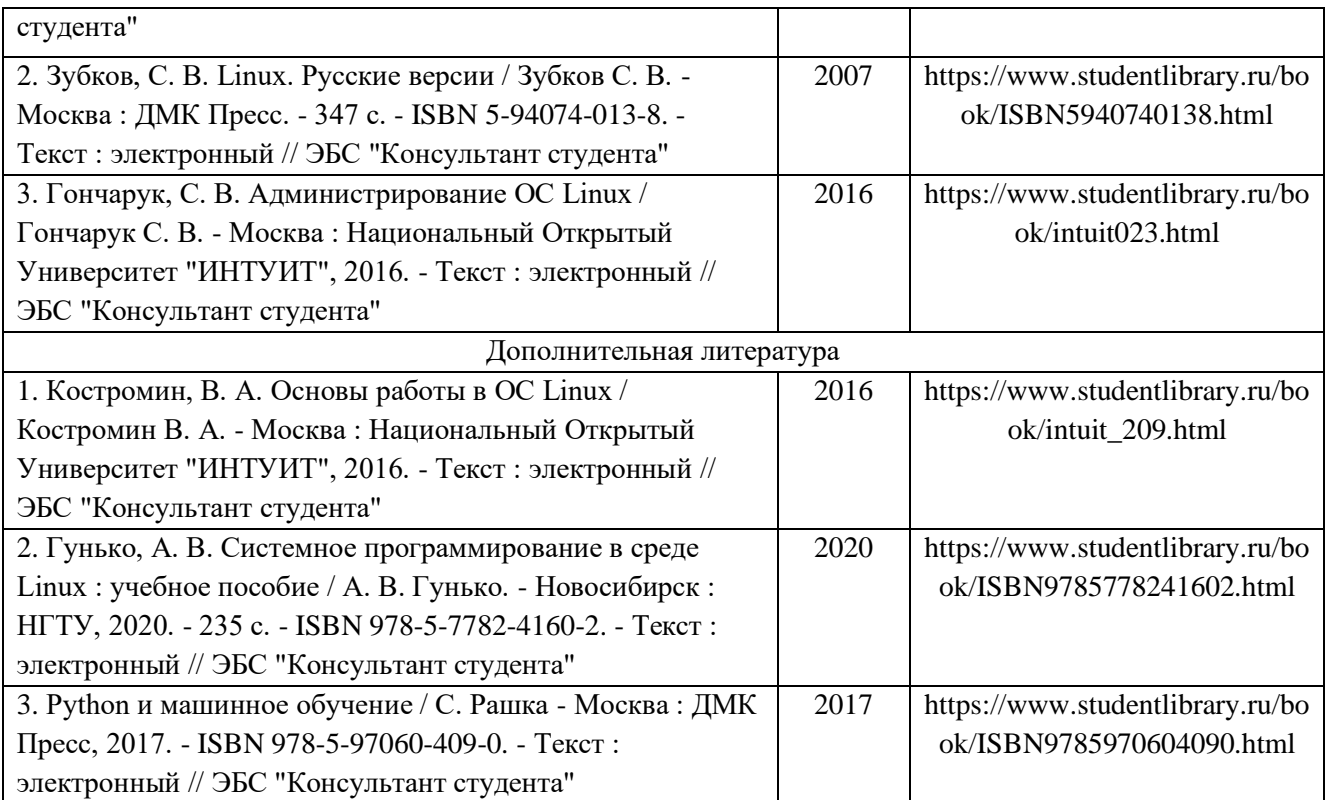

## **6.2. Периодические издания**

1. Вестник компьютерных и информационных технологий ISSN 1810-7206.

2. Цифровая библиотека научно-технических изданий Института инженеров по электротехнике и радиоэлектронике (Institute of Electrical and Electronic Engineers (IEEE)) на английском языке – <http://www.ieee.org/ieeexplore>

## **6.3 Интернет-ресурсы**

1. Онлайн курс «Российские операционные системы» https://courses.openedu.urfu.ru/courses/course-v1:UrFU+ASTROLINUX+fall\_2020/course/ (дата обращения: 05.10.2021).

2. Операционная система Astra Linux - <https://astralinux.ru/>

3. Операционная система Ubuntu Linux – <https://ubuntu.com/>

## **7. МАТЕРИАЛЬНО-ТЕХНИЧЕСКОЕ ОБЕСПЕЧЕНИЕ ДИСЦИПЛИНЫ**

Для реализации данной дисциплины имеются специальные помещения для проведения занятий: занятий лекционного и практического типа, групповых и индивидуальных консультаций, текущего контроля и промежуточной аттестации, а также помещения для самостоятельной работы. Практические занятия проводятся в компьютерном классе, оборудованном мультимедийным проектором с экраном и обеспеченным доступом в Интернет.

Перечень используемого лицензионного программного обеспечения:

• Операционная система AstraLinux.

#### **Профессиональные базы данных, информационно-справочные системы**

. 1. Цифровая библиотека научно-технических изданий Института инженеров по электротехнике и радиоэлектронике (Institute of Electrical and Electronic Engineers (IEEE)) на английском языке – [http://www.ieee.org/ieeexplore.](http://www.ieee.org/ieeexplore)

- 2. Oxford University Press <http://www.oxfordjournals.org/en/>
- **3.** Архив препринтов с открытым доступом  $-\frac{https://arxiv.org/}{$  $-\frac{https://arxiv.org/}{$  $-\frac{https://arxiv.org/}{$

Базы данных, информационно-справочные и поисковые системы

- 1. Academic Search Ultimate EBSCO publishing [http://search.ebscohost.com](http://search.ebscohost.com/)
- 2. eBook Collections Springer Nature <https://link.springer.com/>
- 3. Гугл Академия <https://scholar.google.ru/>
- 4. Электронный научный архив УрФУ<https://elar.urfu.ru/>
- 5. Зональная научная библиотека (УрФУ) <http://lib.urfu.ru/>
- 6. Портал информационно-образовательных ресурсов УрФУ study.urfu.ru
- 7. Электронно-библиотечная система «Лань» e.lanbook.com
- 8. Университетская библиотека ONLINE biblioclub.ru

9. Электронно-библиотечная система "Библиокомплектатор" (IPRbooks) bibliocomplectator.ru/available

10. Электронные информационные ресурсы Российской государственной библиотеки [\(www.rsl.ru\)](http://www.rsl.ru/)

11. Научная электронная библиотека - <http://elibrary.ru/>

12. Научная электронная библиотека «КиберЛенинка» https://cyberleninka.ru/

Рабочую программу составил Куликов К.В. зав. каф. ВТиСУ (ФИО, должность, подпись)

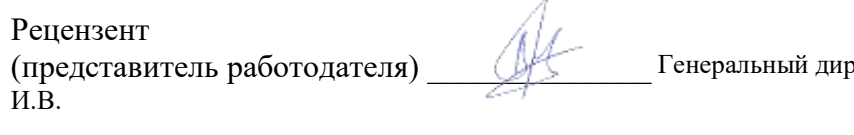

(представитель работодателя) \_\_\_\_\_\_\_\_\_\_\_\_\_\_ Генеральный директор ООО "Диаграмма" Протягов

Программа рассмотрена и одобрена на заседании кафедры ВТ и СУ Протокол № 1 от 29 августа 2022 года Заведующий кафедрой Куликов К.В.

Рабочая программа рассмотрена и одобрена на заседании учебно-методической комиссии направления 09.04.01 информатика и вычислительная техника Протокол № 1 от 29 августа 2022 года

Председатель комиссии Куликов К.В. зав. каф. ВТиСУ

# **ЛИСТ ПЕРЕУТВЕРЖДЕНИЯ РАБОЧЕЙ ПРОГРАММЫ ДИСЦИПЛИНЫ**

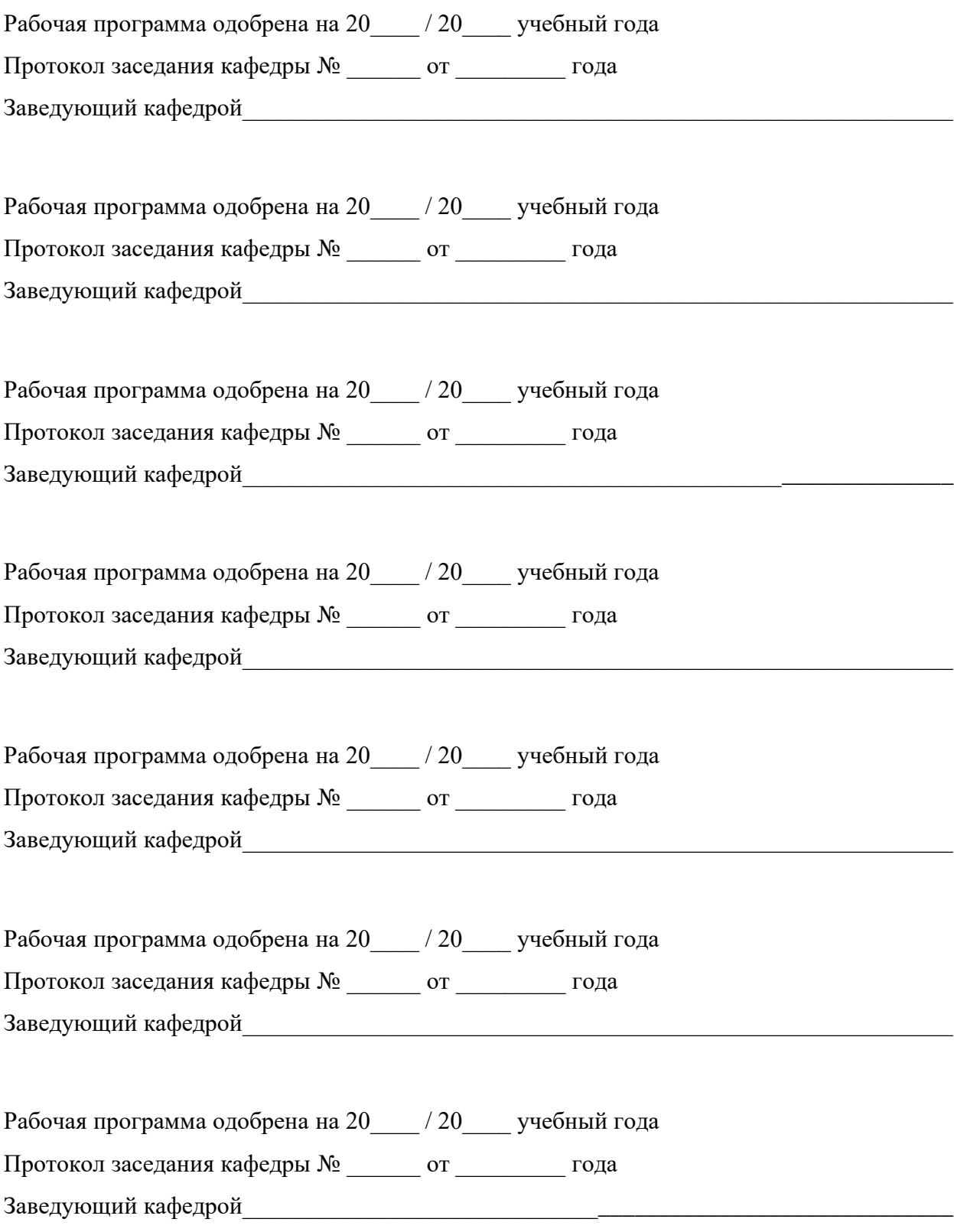

## **ЛИСТ РЕГИСТРАЦИИ ИЗМЕНЕНИЙ**

в рабочую программу дисциплины

Операционная система Linux

образовательной программы направления подготовки *09.04.01«Информатика и вычислительная техника»*, направленность: *Инженерия искусственного интеллекта (магистратура*)

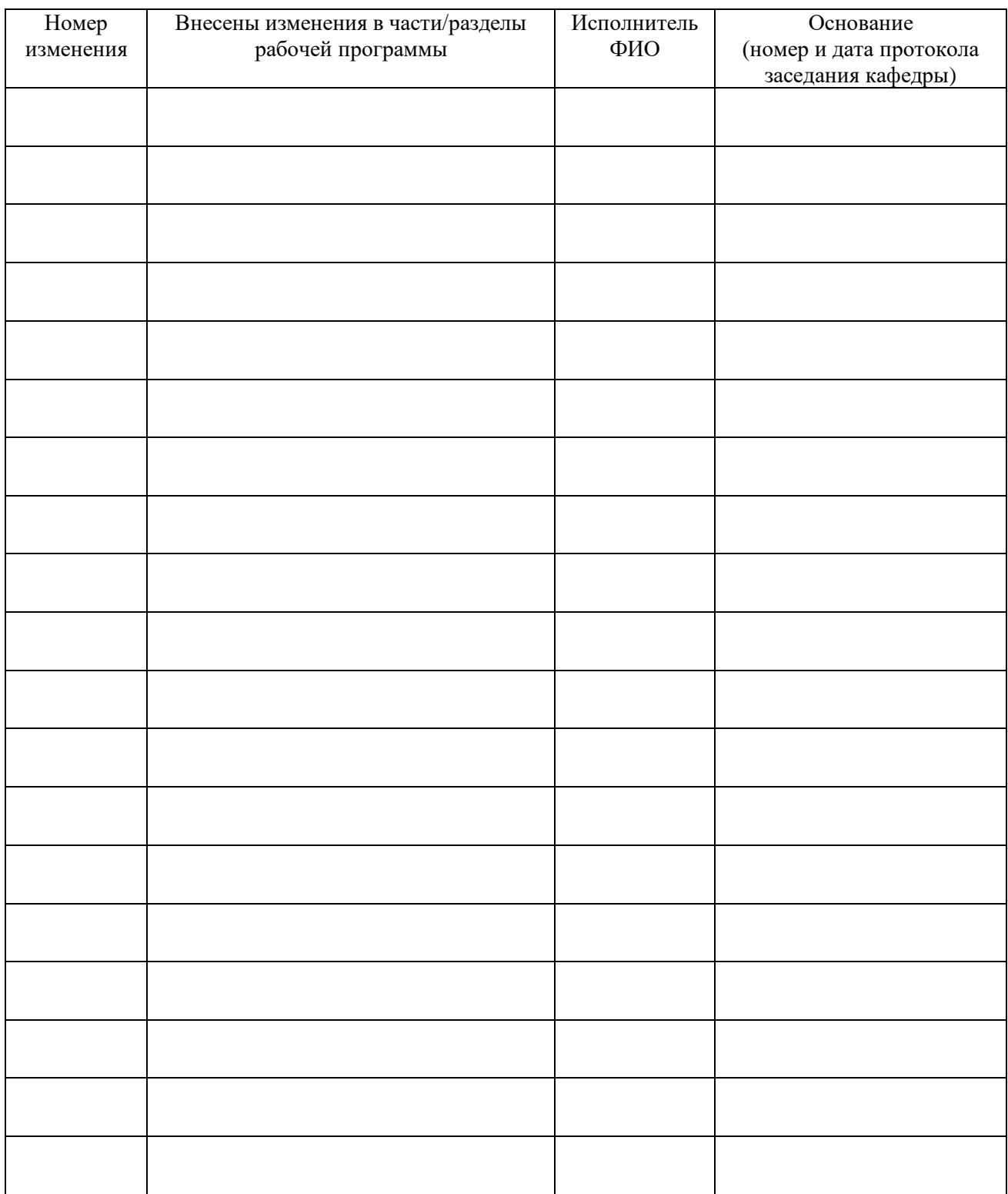

Заведующий кафедрой \_\_\_\_\_\_\_\_\_\_\_\_\_/ \_\_\_\_\_\_\_\_\_\_\_\_\_